## **CLASSE INVERSÉE**

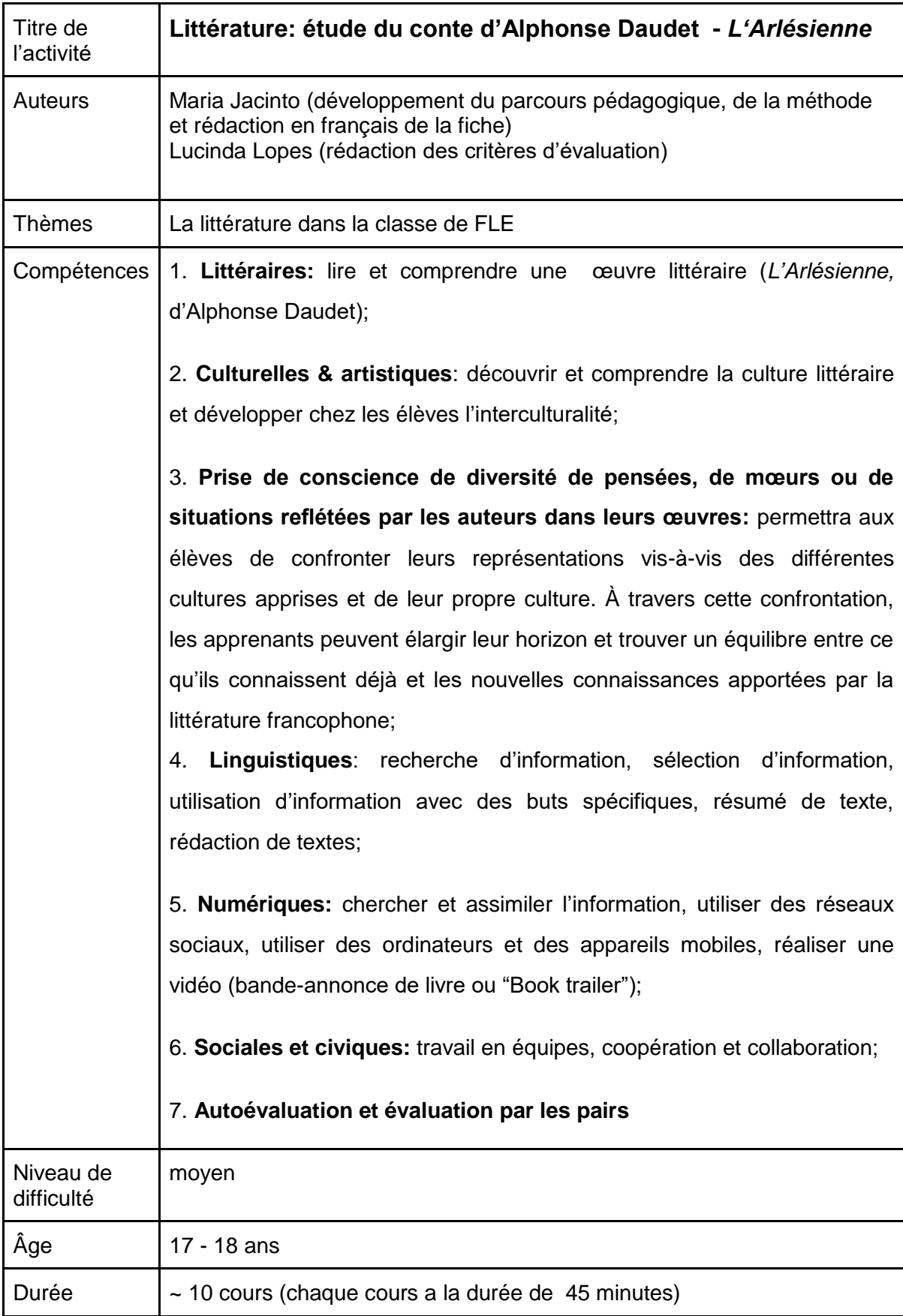

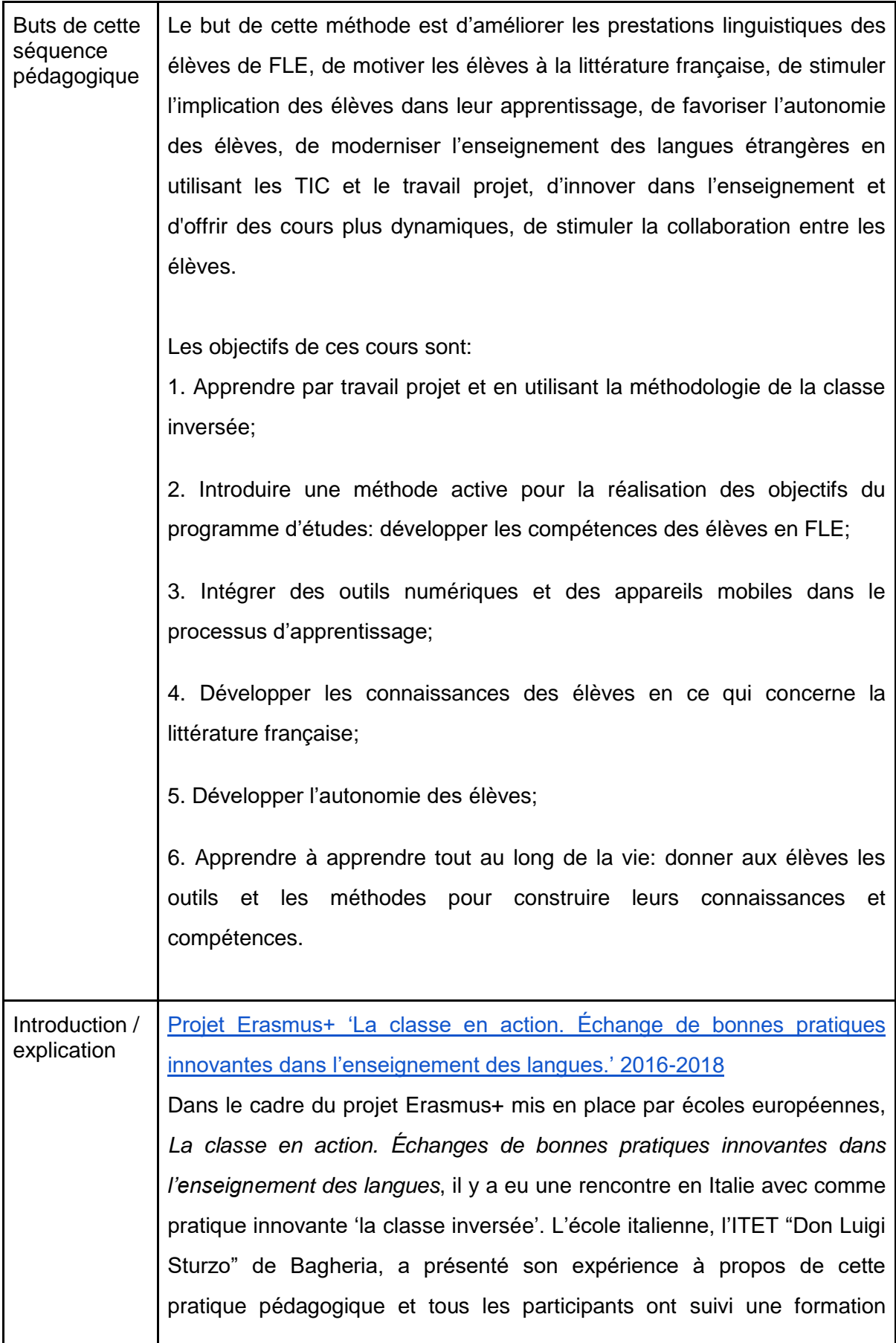

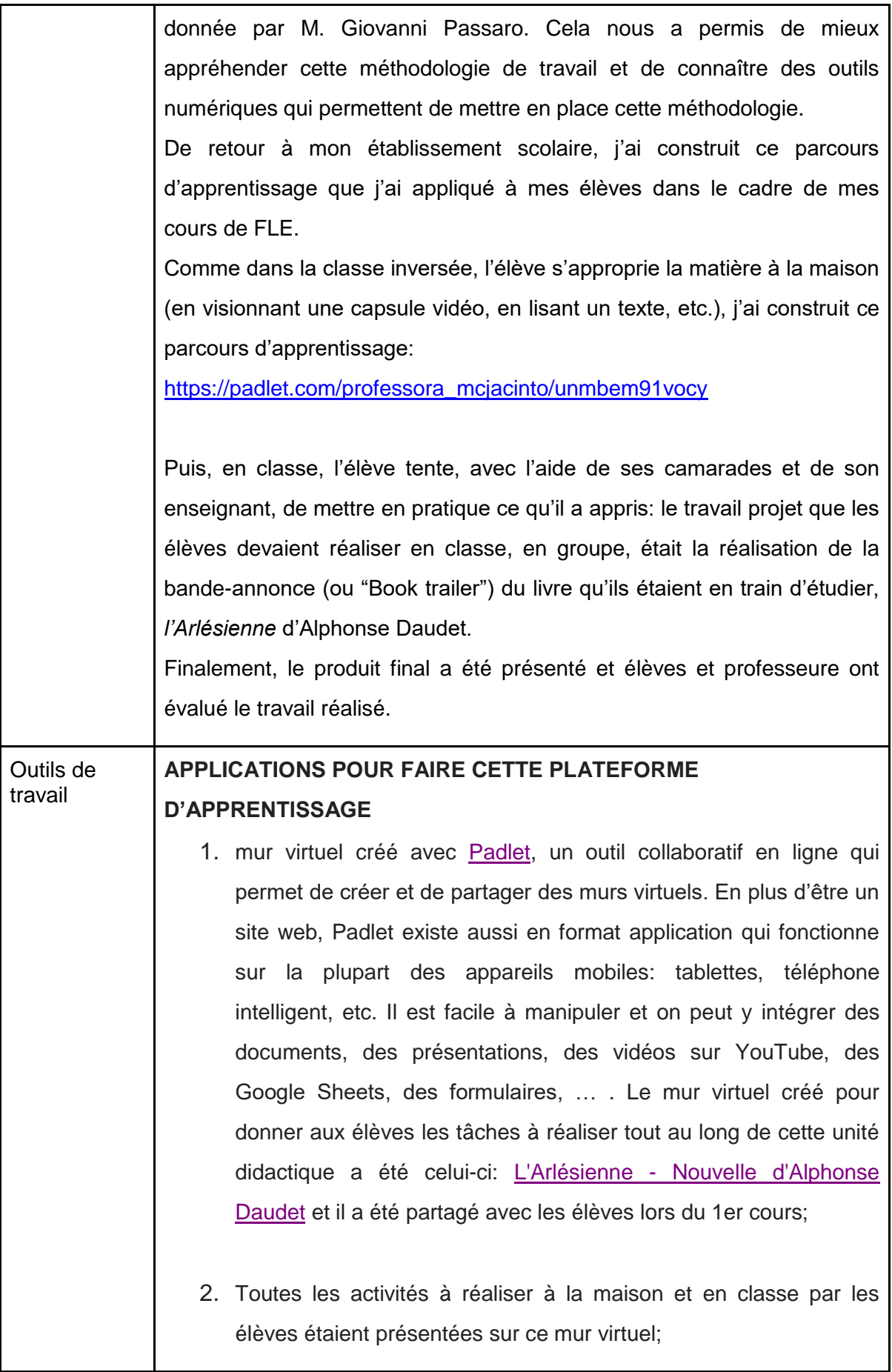

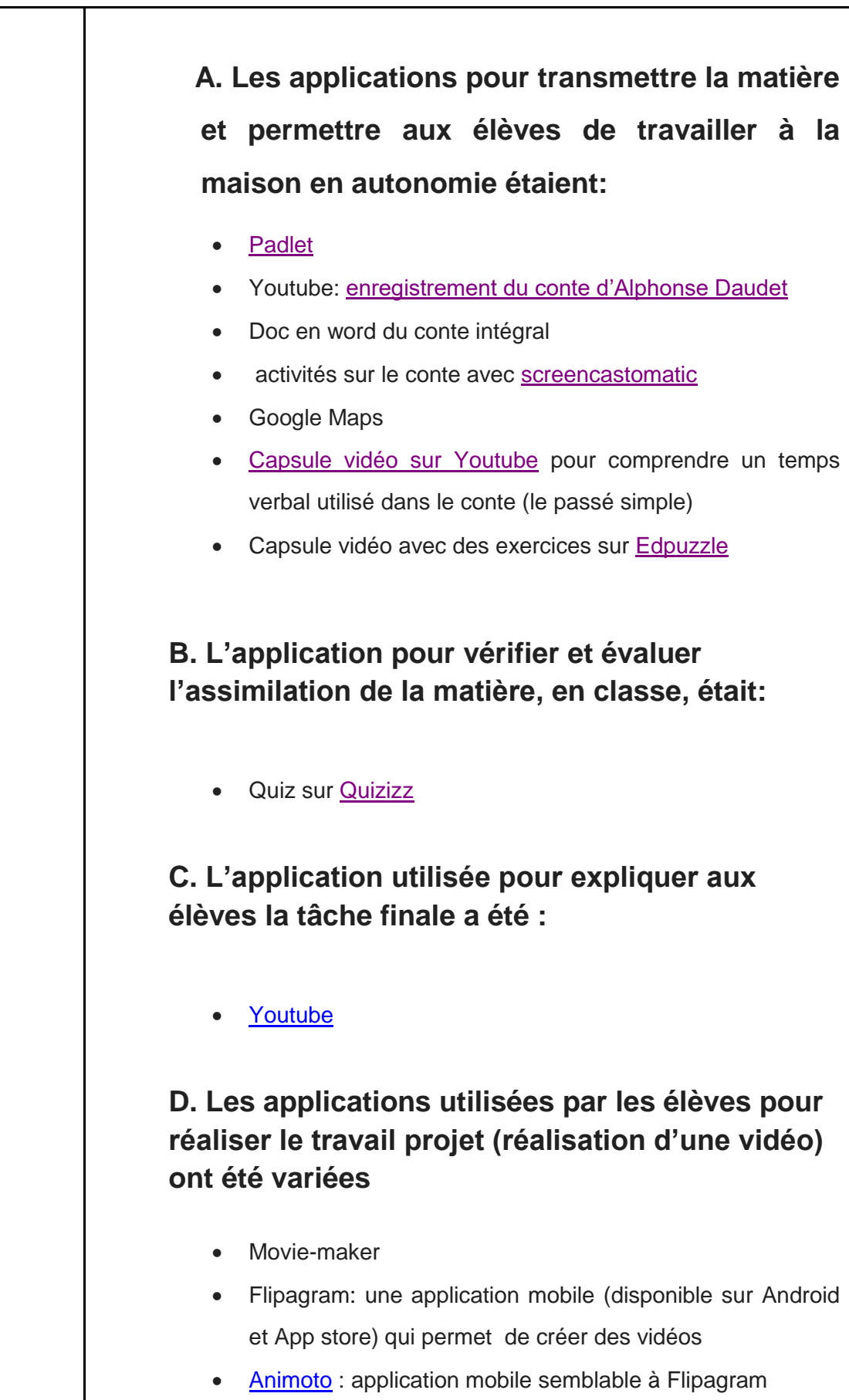

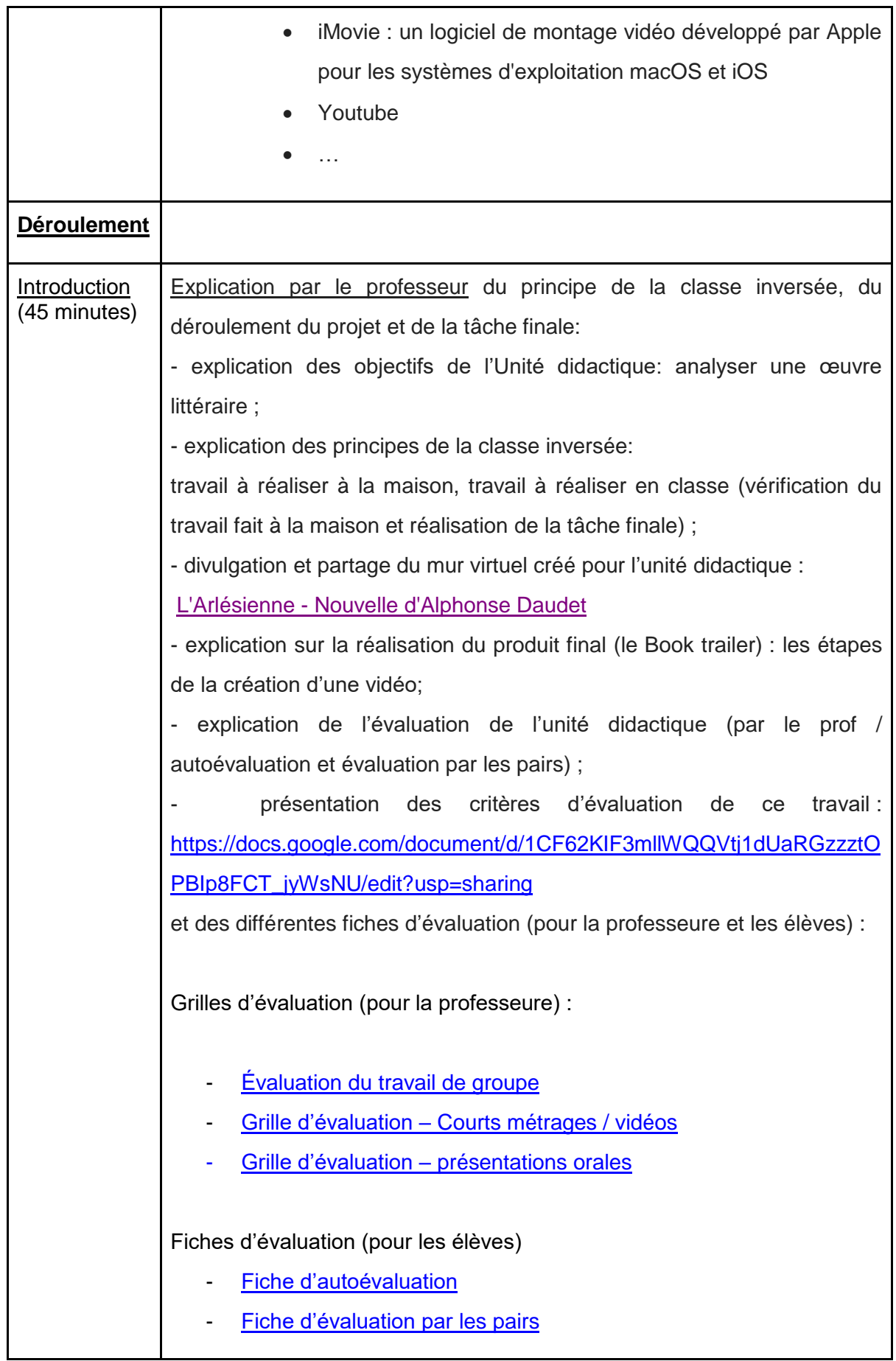

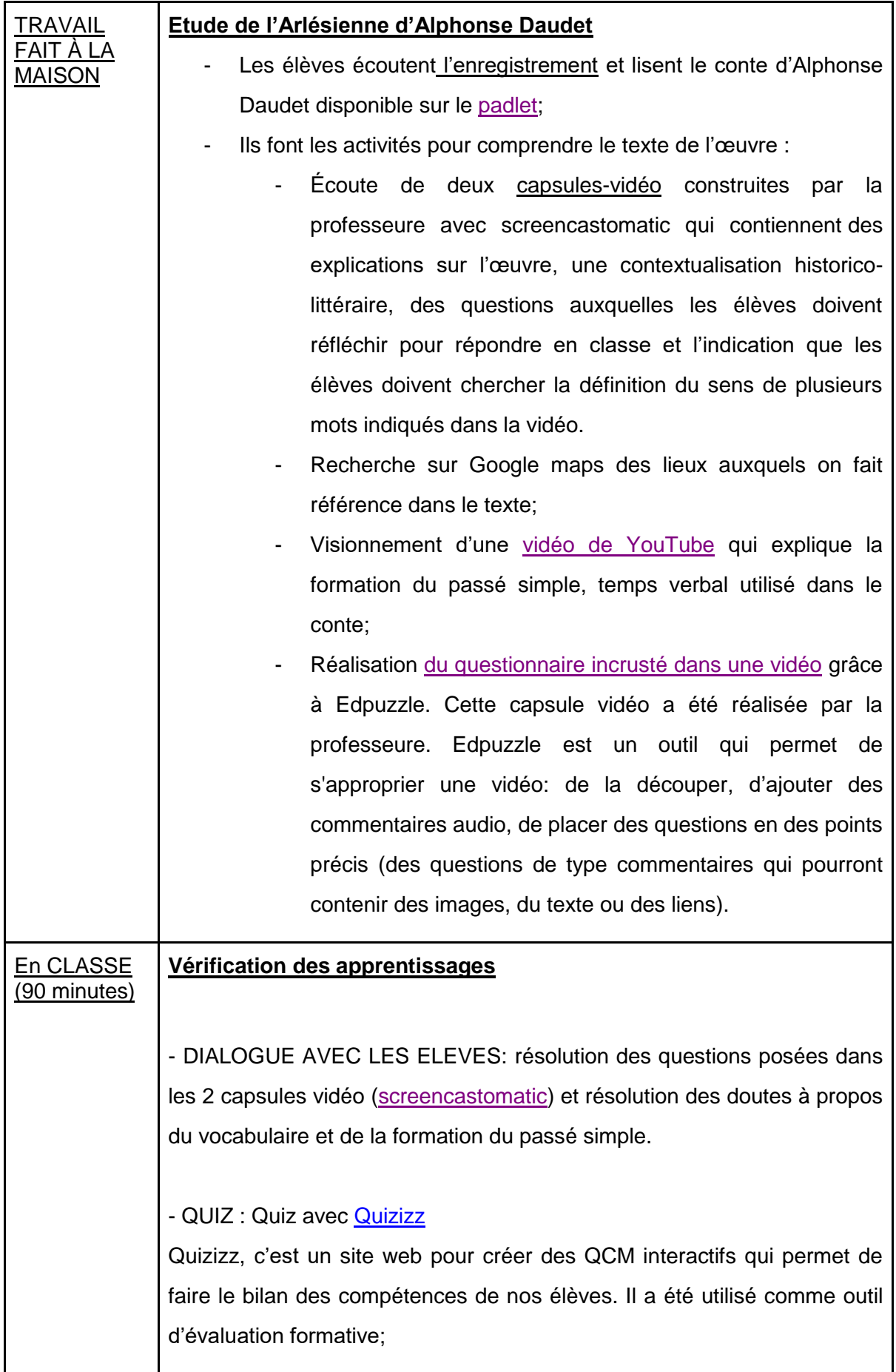

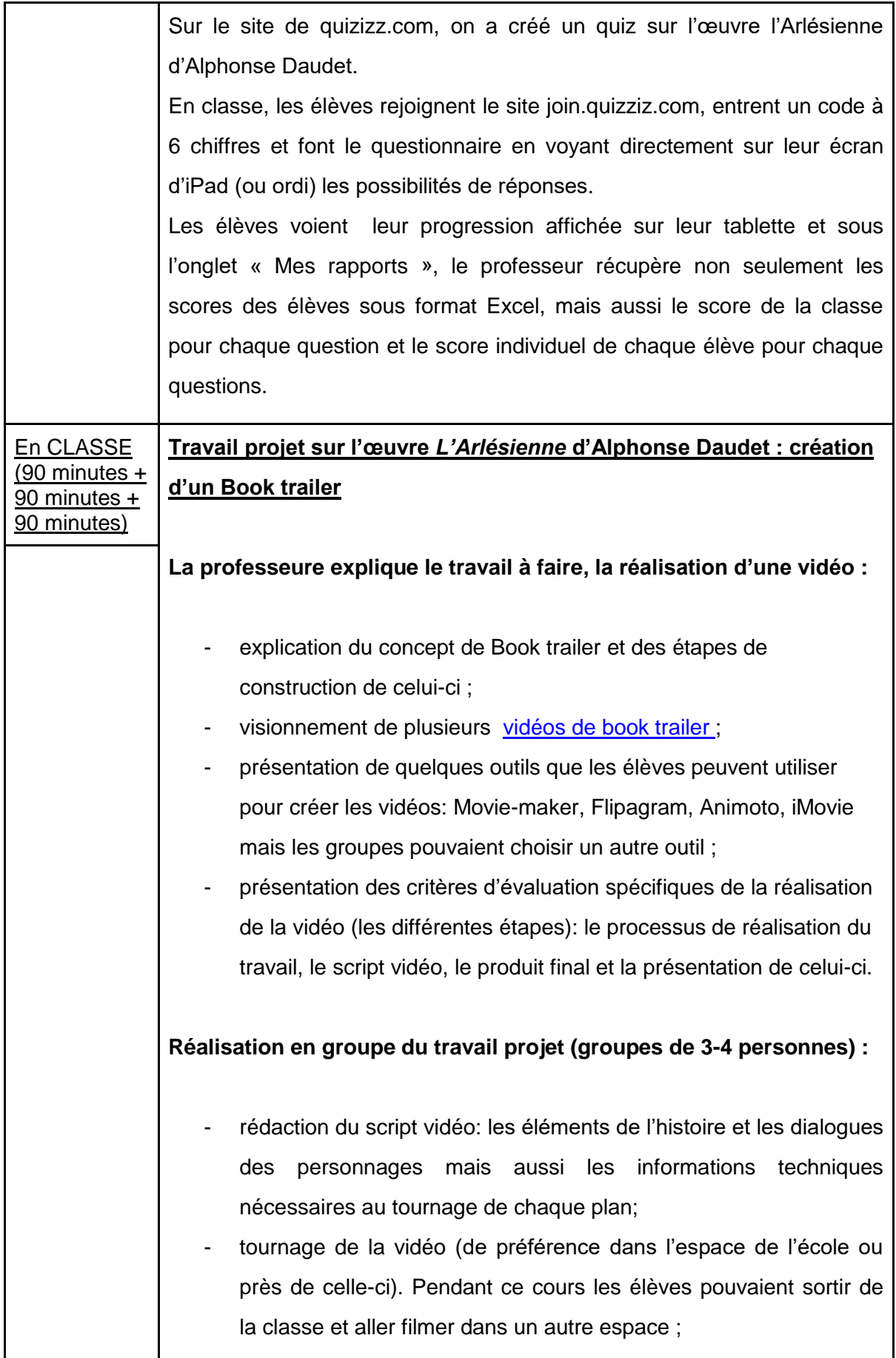

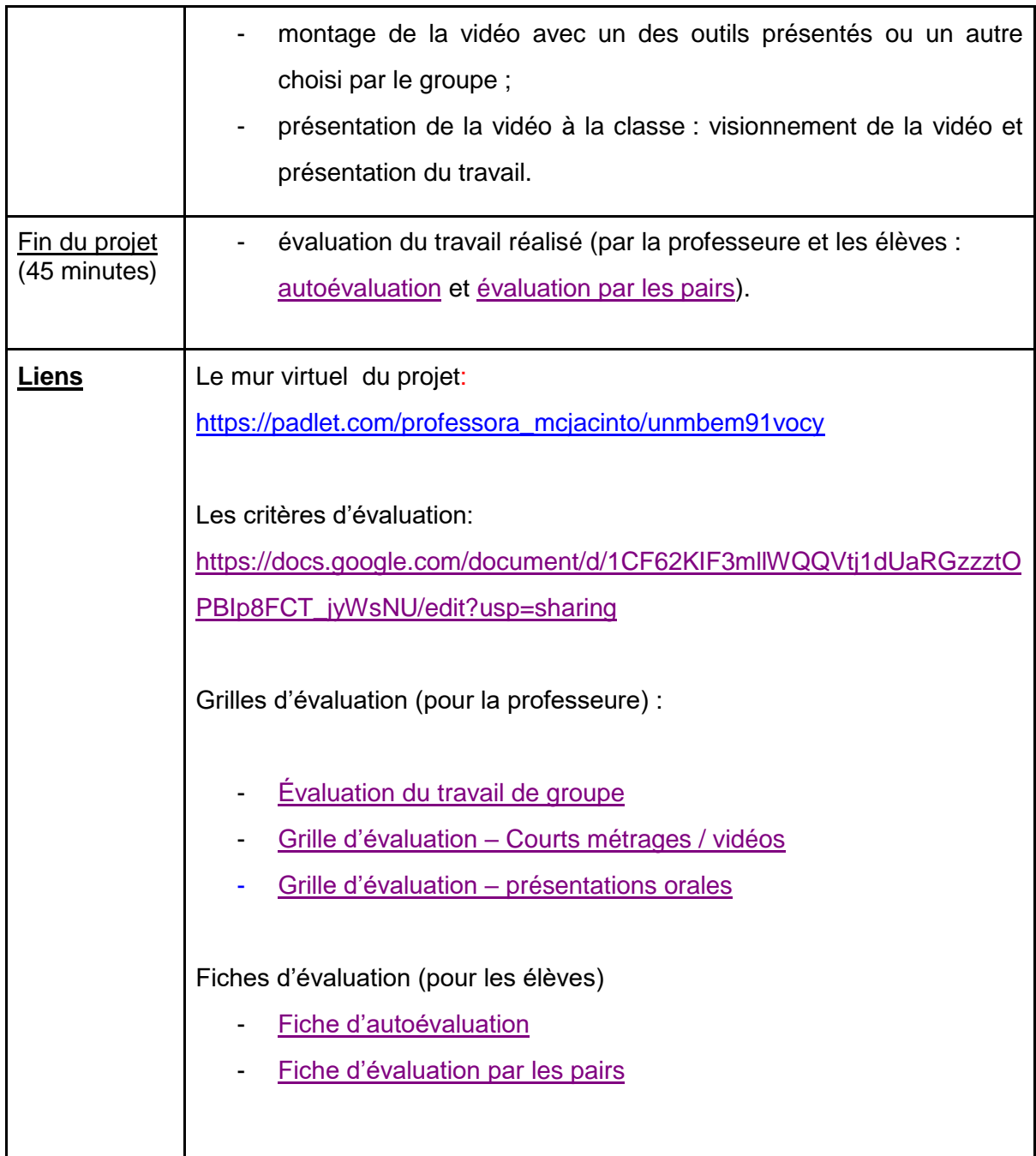